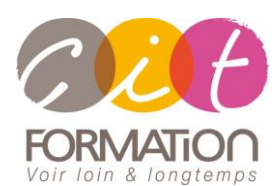

775 route de l'aérodrome ZA Agroparc 84000 Avignon Tél 04 90 85 98 12 Fax 04 90 86 26 24 info@cit.fr www.cit.fr

## **Déroulé de l'action**

#### • **Modalités**

Session Intra En présentiel/Classe virtuelle

### • **Horaires**

9H00-12H30 /13H30-17H00

### • **Méthode pédagogique**

Alternance exposés théoriques et exercices pratiques (80% de pratique)

#### • **Suivi et assistance**

Support de cours adapté au logiciel étudié et au niveau suivi Assistance téléphonique gratuite et illimitée

#### • **Modalité d'évaluation**

Evaluation formative au travers de nombreux exercices tout au long de la formation permettant de valider les compétences acquises

Attestation de stage Emargement quotidien d'une feuille de présence

#### • **Accessibilité aux personnes handicapées**

Pour tout besoin d'adaptation, retrouver le contact de notre référent handicap et les modalités d'accueil sur la page : [Infos pratiques/Situation de](https://www.cit.fr/fr/infos-pratiques)  [Handicap](https://www.cit.fr/fr/infos-pratiques)

# **Visual Basic Application - Excel**

**Public et Objectif** : Toute personne qui souhaite maîtriser le langage Visual Basic pour développer des applications sous Excel. La formation peut être validée par le passage de la certification TOSA Excel.

- *À l'issue de la formation, le stagiaire sera capable de :*
- Automatiser des tâches sous Excel
- Développer des procédures sous VBA
- Déboguer les programmes

**Pré-requis** : Posséder un bon niveau sur les fonctions avancées d'Excel

## **Introduction**

- Généralités sur le langage Visual Basic Application
- Généralités sur la programmation événementielle
- Intérêts d'utiliser VBA dans les applications Office : limites des macros préenregistrées

## **Les macro-commandes simples**

- Utiliser l'enregistreur de Macro
- Création d'une macro commandes
- Enregistrement et modification de macros
- Affectation une macro à un bouton ou un objet
- Affecter une macro à un Menu ou une barre d'outils
- Enregistrer une macro dans le classeur de Macros personnelles : perso.xls

## **Introduction à Visual Basic Editor**

- Visualiser et éditer une macro dans l'éditeur de Macros
- Présentation des différentes fenêtres de l'interface
- Lire et écrire du code VBA
- Comprendre la notion d'objets et acquérir les principales méthodes

## **Les instructions du langage VBA**

- Définition et rôle des fonctions et des procédures
- Déclaration et utilisation de variables
- Constantes
- Les instructions conditionnelles (If...Then, Select Case)
- Les boucles (For...Next, Do...Loop, While et Until)

## **Les objets**

- Définition d'un objet et intérêt de la programmation orientée objet
- Notion de collections, propriétés, méthodes et événements
- Manipuler les feuilles, les classeurs
- Utilisation des instructions For Each...Next, With...End with

## **Gestion des erreurs et débogage**

- La structure On Error Go to
- Utilisation de l'objet Err
- Savoir tracer et déboguer un programme

## **Création de l'interface graphique utilisateur : les boites de dialogue**

- Utilisation des boites de dialogue standards (msgbox et inputbox)
- Création de boites de dialogue personnalisées avec l'objet Userform
- Utilisation des différents contrôles existants
- Création et manipulation des menus et barres d'outils

## **Utilisation des modèles objets Excel**

• Objets spécifiques Excel

**- 3 jours -**

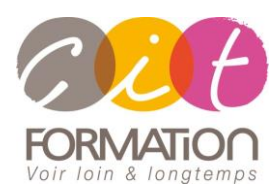

775 route de l'aérodrome ZA Agroparc 84000 Avignon Tél 04 90 85 98 12 Fax 04 90 86 26 24 info@cit.fr www.cit.fr

## **Déroulé de l'action**

#### • **Modalités**

Session Intra En présentiel/Classe virtuelle

• **Horaires** 9H00-12H30 /13H30-17H00

#### • **Méthode pédagogique**

Alternance exposés théoriques et exercices pratiques (80% de pratique)

#### • **Suivi et assistance**

Support de cours adapté au logiciel étudié et au niveau suivi Assistance téléphonique gratuite et illimitée

#### • **Modalité d'évaluation**

Evaluation formative au travers de nombreux exercices tout au long de la formation permettant de valider les compétences acquises Attestation de stage Emargement quotidien d'une feuille de présence

#### • **Accessibilité aux personnes handicapées**

Pour tout besoin d'adaptation, retrouver le contact de notre référent handicap et les modalités d'accueil sur la page : [Infos pratiques/Situation de](https://www.cit.fr/fr/infos-pratiques)  [Handicap](https://www.cit.fr/fr/infos-pratiques)

## **Visual Basic Application - Excel**

## **Travaux pratiques**

#### **Pour chaque point du programme abordé :**

Présentation et démonstration par le formateur, mise en pratique sur les fonctionnalités abordées par le stagiaire avec l'appui du formateur et du groupe, feedbacks du formateur tout au long de l'activité.

• Création de diverses Macros exemples (Macros d'extraction, de consolidation, d'ouverture, de fermeture….)

## **Passage de la certification TOSA (option)**